# An Introduction to Building Assessment Systems with Informational Sources from the Library of Congress

## **STEP 1:**

Search assessments by topic at the following site: http://tps.siu.edu/assessing/index.php.

#### **Classroom Assessments Created by Educators for Educators**

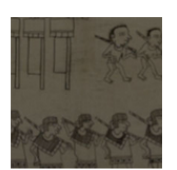

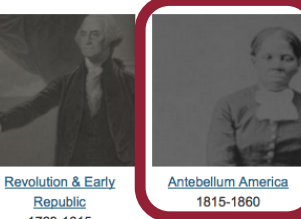

**First Nations &** Colonization Through Early 1700s

1763-1815

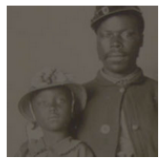

Civil War &

Reconstruction

1860-1877

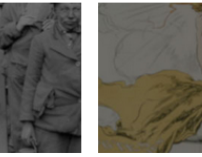

Progressive to New Era

1900-1929

**All Eras** 

**Expansion of Industrial US** 1876-1900

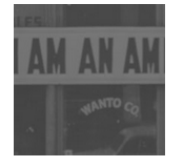

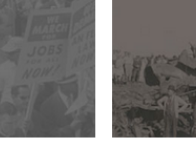

**Great Depression & WWII** 1929-1945

**Postwar United States Illinois History** 1945-Present

**STEP 2:**

Select standard(s) you will assess and identify  $3$ to 4 multiple-choice assessments you can give students over a two- or three-week period.

#### Antebellum America, 1815-1860

The assessments below focus upon people and events during Antebellum America, 1815-1860. These sources often stress the expansion and growth of the United States during the first half of the nineteenth

century, along with growing political and social regional divides. Many of these sources especially address slavery within the U.S. Other topics include the Jacksonian era, the Texas Revolution, Indian Removal, the Gold Rush, and the coming of the Civil War.

 $\le$  STANDARD 1 ASSESSMENTS (CITE EVIDENCE)

Cite specific textual evidence to support analysis of primary and

A Letter from a Gold Miner, 1850

Indian Removal Act, 1830

President Jackson's Speech to Congress, 1830

"Slavery Not Confined to the Negro Race." 1856

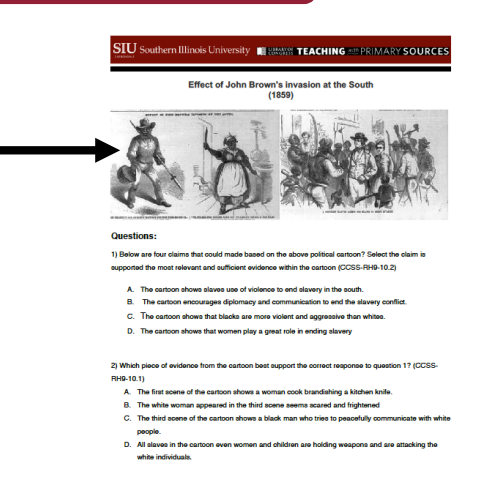

## **STEP 3:**

Document all of your students' scores related to the standard(s) you have targeted.

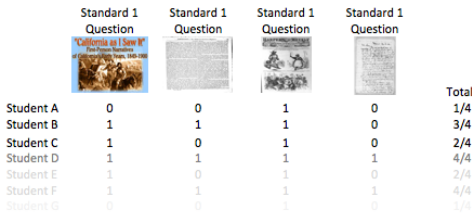

*Note: It might be easier to record these data in EXCEL or another spreadsheet program. In the example above, 0s and 1s represent incorrect and correct responses, respectively.*

### **STEP 4:**

Use the open-ended assessments to collect additional information about why students are struggling or excelling with the standards you targeted.

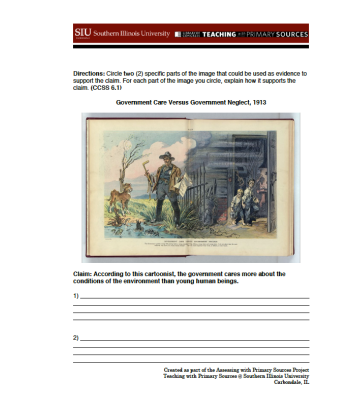

Assessing with Primary Sources Project at SIU - Southern Illinois University, Carbondale, IL – Support from the Library of Congress Teaching with Primary Sources Program

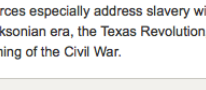

secondary sources.

Morse, Telegraph Letter, 1844

Effect of John Brown's Invasion at the South, 1859